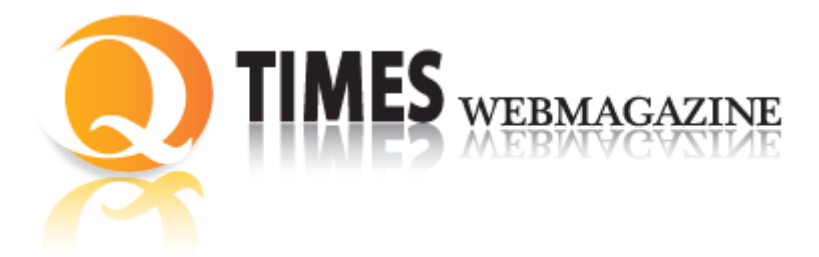

**ISSN: 2038-3282**

**Pubblicato il: 1 Ottobre 2012** ©Tutti i diritti riservati. Tutti gli articoli possono essere riprodotti con l'unica condizione di mettere in evidenza che il testo riprodotto è tratto da WWW.[QTIMES](http://www.qtimes.it/).IT Registrazione Tribunale di Frosinone N. 564/09 VG

## **The multimedia teacher Il docente multimediale**

*di* Fabrizio Emer [fabrizio.emer@gmail.com](mailto:fabrizio.emer@gmail.com)

## **Abstract**

"Il docente multimediale", pubblicato da Anicia di Roma, tratta in maniera estesa e innovativa il tema della multimedialità dal punto di vista didattico. Tra gli aspetti principali dell'insegnamento multimediale e del nuovo approccio alla didattica appare indiscutibile il valore potenziale della multimedialità integrata nelle nuove superfici tattili. Nella formazione dei docenti all'uso della lavagna interattiva diventa prioritario, rispetto all'acquisizione di conoscenze tecniche, dare spazio alle competenze metodologiche.

Parole chiave: docente; multimedialità, apprendimento

"Il docente multimediale", pubblicato da Anicia di Roma, tratta in maniera estesa e innovativa il tema della multimedialità dal punto di vista didattico. Tra gli aspetti

> QTimes – webmagazine Anno IV - n. 4, 2012 [www.qtimes.it](http://www.qtimes.it/)

principali dell'insegnamento multimediale e del nuovo approccio alla didattica appare indiscutibile il valore potenziale della multimedialità integrata nelle nuove superfici tattili. Nella formazione dei docenti all'uso della lavagna interattiva diventa prioritario, rispetto all'acquisizione di conoscenze tecniche, dare spazio alle competenze metodologiche. In altre parole, occorre che gli insegnanti dispongano di momenti formativi che li mettano in condizione di assicurare la qualità della connessione tra l'utilizzo dello strumento e il modo di fare lezione, approfondendo la familiarità con applicazioni rivolte all'editing digitale al fine di realizzare oggetti di apprendimento ad alto valore didattico.

Obiettivo del libro è proprio ottimizzare il "valore aggiunto per la didattica" delle lavagne interattive e dei contenuti digitali in particolare rispetto a:

- miglioramento della qualità della comunicazione dei contenuti disciplinari e incremento della motivazione degli studenti;
- interattività strumentale che favorisce l'efficacia dell'azione didattica mediante l'ottimizzazione di risorse come il riutilizzo, la trasferibilità del materiale didattico e l'integrazione di tecnologie già da tempo disponibili nelle nostre scuole;
- interattività relazionale che favorisce il lavoro cooperativo in aula.

Il libro di testo scolastico - nonostante le innovazioni che la "rivoluzione" digitale sta generando - resta e deve restare un fondamentale punto di riferimento nell'insegnamento e nell'apprendimento scolastico almeno per due sostanziali ragioni: la prima è quella della sua natura "autoriale", ovvero della garanzia di qualità che autore (ed editore) possono offrire, a differenza dei vari materiali reperibili in rete; la seconda è quella del carattere "narrativo" che lo qualifica e che si rischia di disperdere nell'uso di unità modulari digitali. Il tema della disintermediazione culturale è uno degli aspetti ai quali i docenti dovrebbero prestare maggior attenzione nell'utilizzo della rete nelle attività didattiche con gli alunni: non basta che un contenuto sia pubblicato in Internet perché abbia valore documentale e scientifico. Gli alunni utilizzano abitualmente il web 2.0 e wikipedia per le ricerche. Gli insegnanti dovrebbero essere garanti di una corretta utilizzazione delle risorse reperite in rete e saper orientare con spirito critico e saggezza. È proprio la molteplicità di strumenti offerta dal digitale a richiedere da parte del docente un raccordo, una regia, una integrazione che diventano possibili attraverso l'uso di libri di testo diversi da quelli del passato: libri interattivi e multimediali, con forme di organizzazione dei contenuti in molti casi non tradizionali. Il libro di testo diventa allora uno strumento da usare insieme ad altri ma con una sua funzione specifica: in questo caso, fornire allo studente un filo conduttore, un punto di riferimento programmatico e condiviso e insieme una voce terza e autorevole.

> QTimes – webmagazine Anno IV - n. 4, 2012 [www.qtimes.it](http://www.qtimes.it/)

"Il docente multimediale" si presenta come uno strumento altamente innovativo in due direzioni. La prima è una novità apparentemente solo formale: per mezzo dei codici QR (Quick Response) il libro cartaceo si affaccia sulla rete. Il link, quello strumento familiare che consente di navigare la Rete, non è più una caratteristica esclusiva di un documento digitale. Con uno smartphone e una connessione ad Internet, in qualsiasi momento il lettore può attivare la fruizione di contenuti multimediali sul terminale mobile e disporre in tal modo di approfondimenti e contenuti audio e video che implementano l'argomento presentato nel testo cartaceo.

*Il libro si affaccia sulla Rete: uno smartphone e un click sul codice QR attivano un link a pagine e contenuti multimediali visualizzati immediatamente nel display del cellulare. La tecnologia diventa metodologia<sup>1</sup>* .

L'altro aspetto rilevante è la struttura tripartita della pubblicazione: oltre al libro, il lettore dispone di un cd-rom con esempi dei percorsi didattici presentati, file multimediali per realizzare contenuti digitali e della versione e-book (in formato pdf) del libro. In tal modo il docente può decidere l'utilizzo più idoneo del libro in base all'attività progettata e al setting d'aula.

Il libro è anche un manuale operativo che conduce l'insegnante attraverso molte applicazioni di editing digitale nella realizzazione di percorsi didattici che si avvalgono della multimedialità. Le superfici tattili, LIM e tablet, trovano posto nella *cassetta degli attrezzi* del docente multimediale che si completa con le diverse tipologie di software non proprietari. Nel libro sono indicate molte applicazioni, principalmente *freeware* e *on the cloud*, che evidenziando le potenzialità degli strumenti del web 2.0. Attraverso la progettazione di alcuni percorsi didattici presenti nel libro, adatti a diversi ordini di studio, il docente familiarizza con l'uso di strumenti di editing multimediale (grafica, audio e video). La *cassetta degli attrezzi* non contiene solo supporti ma anche strumenti operativi per rendere autonomo il docente-autore multimediale nella realizzazione di contenuti digitali che non possono essere utilizzati così come sono reperiti in rete. Infatti, il docente deve adattarli alle proprie esigenze didattiche in relazione al setting d'aula.

In questo senso è più appropriato parlare di competenze digitali del docente più che di uso della tecnologia. Nel mondo dell'istruzione si sta verificando una sorta di *digital divide* di seconda generazione. Infatti, molti docenti utilizzano abitualmente la Rete e i social network, realizzano contenuti digitali di buon livello e molti gruppi condividono in Internet conoscenze ed esperienze. Ciò testimonia la qualità delle competenze digitali dei *docenti smart*, avvezzi all'utilizzo delle tecnologie nella didattica. Semmai si pone il problema della disintermediazione culturale, cioè come validare questo grande

1

<sup>&</sup>lt;sup>1</sup> F. Emer, *Il docente multimediale*, Roma, Anicia, 2012.

patrimonio culturale/pedagogico, come interpretare e collocare in una dimensione curriculare le produzioni organizzate in rete nelle diverse comunità di *docenti autori*. Esiste poi un grande numero di docenti che utilizza le risorse digitali con la LIM (trasformata in schermo) o nei laboratori informatici, che scrive e legge con il Pc, esplora i siti per la didattica, ma non si cimenta nella produzione, non cerca e non sa come adattare/utilizzare le risorse reperite in rete nella didattica.

*La strutturazione di un percorso didattico digitale si compone di alcune fasi preliminari: definizione e ricerca delle risorse necessarie, progettazione delle attività e realizzazione dei contenuti. Vediamo come articolare queste fasi in alcuni progetti di contenuto didattico previsti sia per la scuola primaria che secondaria.*

*Il percorso relativo alla scuola primaria consiste nella realizzazione di un contenuto didattico costruito su una breve poesia di Gianni Rodari intitolata "Possibile?", un percorso nel quale, grazie alle risorse reperite in rete, i contenuti sono amplificati ed estesi a diversi ambiti disciplinari. Il prodotto dovrà essere strutturato in sequenza di pagine; a tal fine è consigliabile utilizzare una applicazione per la creazione di slide come Open Office Impress, MS Power Point oppure, se disponibile, un software per la gestione di contenuti sulla LIM. Il percorso didattico proposto per la scuola secondaria di primo grado affronta il tema del "viaggio". Il contenuto, procedendo dalla prospettiva del viaggio come ipotesi descrittiva personale, attraversa molteplici argomenti,: l'immigrazione, la cartografia, la mitologia, la lingua inglese e l'attività del canto.*

*"La musica al tempo di Shakespeare" è il tema centrale del progetto didattico da realizzare per la scuola secondaria di secondo grado. Il percorso permette di rivelare e approfondire le innumerevoli citazioni musicali presenti nell'opera di Shakespeare attraverso l'iconografia, la biografia, l'analisi del teatro elisabettiano e l'ascolto delle opere dei musicisti contemporanei del drammaturgo inglese<sup>2</sup> .*

L'implementazione della componente multimediale nella didattica è un segno distintivo del cambiamento in atto nella scuola del terzo millennio: grafica, video e suoni sono adottati non più e non solo come sussidi ma soprattutto come oggetti digitali in grado di rendere significativo l'apprendimento e di facilitare la comunicazione didattica.

*L'utilizzo di oggetti digitali (grafica, audio, video) contraddistingue la realizzazione di percorsi didattici multimediali. La rete può essere considerata un immenso archivio di risorse digitali dal quale attingere per incrementare la potenzialità comunicativa dei contenuti progettati. D'altra parte, se la vastità della dimensione di Internet può* 

<u>.</u>

<sup>2</sup> *ibidem.*

*comportare difficoltà nell'esplorazione delle molteplici tipologie di contenuti presenti, l'uso di banche dati, portali e motori di ricerca può semplificare il lavoro di raccolta e di selezione delle risorse. Inoltre, in qualche caso è necessario modificare una risorsa multimediale per adattarla al contesto didattico o al layout del proprio template: Internet mette a disposizione strumenti di editing per personalizzare facilmente qualsiasi oggetto multimediale. Sapersi orientare tra contenuti e applicazioni diviene un'imprescindibile competenza richiesta al docente per attuare una efficace comunicazione didattica che si avvale del supporto delle ICT.*

*Modificare gli oggetti grafici, operare cioè sui pixel che compongono le immagini, non deve essere considerata un'attività riservata ai grafici professionisti; al contrario, molte operazioni comuni di editing quali il ritaglio, il ridimensionamento, lo scontornamento e la gestione dei livelli, possono essere realizzate semplicemente con strumenti specifici reperiti in rete.*

*Come vedremo, la rete consente il reperimento di applicazioni in vari portali che possono essere consultati per sistema operativo, per ambito di utilizzo e per tipo di licenza: open source o freeware.*

*Molti programmi compresi in queste categorie possono costituire una utile "cassetta degli attrezzi" digitale per le elaborazioni dei file multimediali.* 

*Una sezione molto completa di tool per la grafica è presentata dal portale Tucows [\(http://www.tucows.com\)](http://www.tucows.com/), una imponente banca dati di risorse software. L'area download consente di impostare ricerche per sistema operativo e tipologia di applicazione. Ogni programma è recensito e catalogato anche in base al tipo di licenza, quindi è facile trovare quello più adatto al proprio lavoro. Utile anche la possibilità di scandagliare la rete alla ricerca di strumenti tipici del Web 2.0 che permettono attività on the cloud [\(http://it.wikipedia.org/wiki/Cloud\\_computing\)](http://it.wikipedia.org/wiki/Cloud_computing) dal proprio pc connesso a Internet.*

*Per una semplice operazione di scontornamento non è il caso di scomodare programmi complessi come Adobe Photoshop: usiamo la ricerca in rete per trovare una applicazione freeware che risponde alla scopo. In Google digitiamo "image editing, gradient, crop, fill, transparency, layers, effects" che rappresentano i termini di operazioni comuni che si effettuano su immagini. I primi risultati della ricerca ci conducono al sito ufficiale di Artweaver [\(http://www.artweaver.de/products](http://www.artweaver.de/products-en/artweaver-free/)[en/artweaver-free/\)](http://www.artweaver.de/products-en/artweaver-free/) un programma free che consente di operare sulle immagini in modo abbastanza semplice<sup>3</sup> .*

 3 *ibidem.*

Questa è la sfida che il libro vuole lanciare, proponendo attività e percorsi didattici, strumenti e materiali facilmente utilizzabili dal *docente multimediale.*